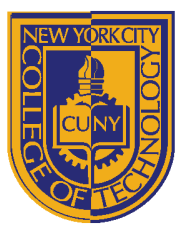

DEPARTMENT OF ARCHITECTURAL TECHNOLOGY

# **ARCH 2330 BUILDING TECHNOLOGY III January 2013**

**Assignment Number/Name**: **4 - Partition Types**

**Computer Program(s): AutoCAD, Revit, Web Browser and Blackboard** 

## **Student Learning Objectives:**

Upon successful completion of this assignment, the student will:

- 1. Be able to research and develop partition types
- 2. Construct/draw partition type details.

## **Student Skills Learning Objectives: (AutoCAD)**

Upon successful completion, in addition to skills required by previous lessons the student will:

- 1. Be able to externally reference files and images
- 2. Be able to add annotation and dimensions
- 3. Create & Edit Blocks both architectural and for annotation
- 4. Use hatching commands
- 5. Use appropriate line weights and line patterns

### **Assessment:**

To evaluate the student's achievement of the learning objectives, the professor will do the following:

- 1. Evaluate the student's partition types for accuracy and completeness.
- 2. Evaluate students ability to research relevant information regarding construction of details.
- 3. Drawing will be evaluated on its own and as part of the AutoCAD drawing set submission.

## **Project Description:**

Students will research, develop and draw a series of standard partitions types to include the following. For each wall type your drawing must show base condition, top condition and condition at ceiling all in section view and plan view.

- 1. Gypsum Wall Board & Stud Partitions for 1-hour, 2-hour and 3 hour rating. (3 types).
- 2. Each of the gypsum wall types must be evaluated to accommodate 12', 14' and 16' floor to floor heights and must also include sub-types with Sound Attenuation Blanket (types as needed)
- 3. 4" and 8" Nominal Block Interior walls both glazed and unglazed. (2 types)
- 4. Block walls with furring & with studs with Gypsum wallboard finish on 1 side. (2 types)
- 5. Shaft & Chase Walls. (2 types)

### **Process:**

- 1. Research Gypsum wall types on USG website
- 2. Understand structural capabilities of different metal stud wall frames
- 3. Develop and draw all details.
- 4. Develop completed partitions sheet with annotations and dimensions.
- 5. Post completed sheet as a pdf and as a drawing file by the assigned deadline & add description.

### **References:**

- 1. USG Design Studio http://www.usgdesignstudio.com/
- 

2. USG Wall Selector http://www.usgdesignstudio.com/wall-selector.asp

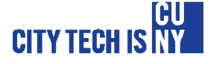